## Занятие № 2

# Основы программирования на

 $C#$ 

## **Visual studio 2019**

```
using System;
namespace pr_2019
{
     class Program
\{ static void Main(string[] args)
\overline{\mathcal{L}} Console.WriteLine("Hello World!");
 }
 }
}
```
// See https://aka.ms/new-console-template for more information Console.WriteLine("Hello, World!");

.NET 6 - мощная платформу для создания приложений

C# 10 – язык программирования

## Отладка( Debug)

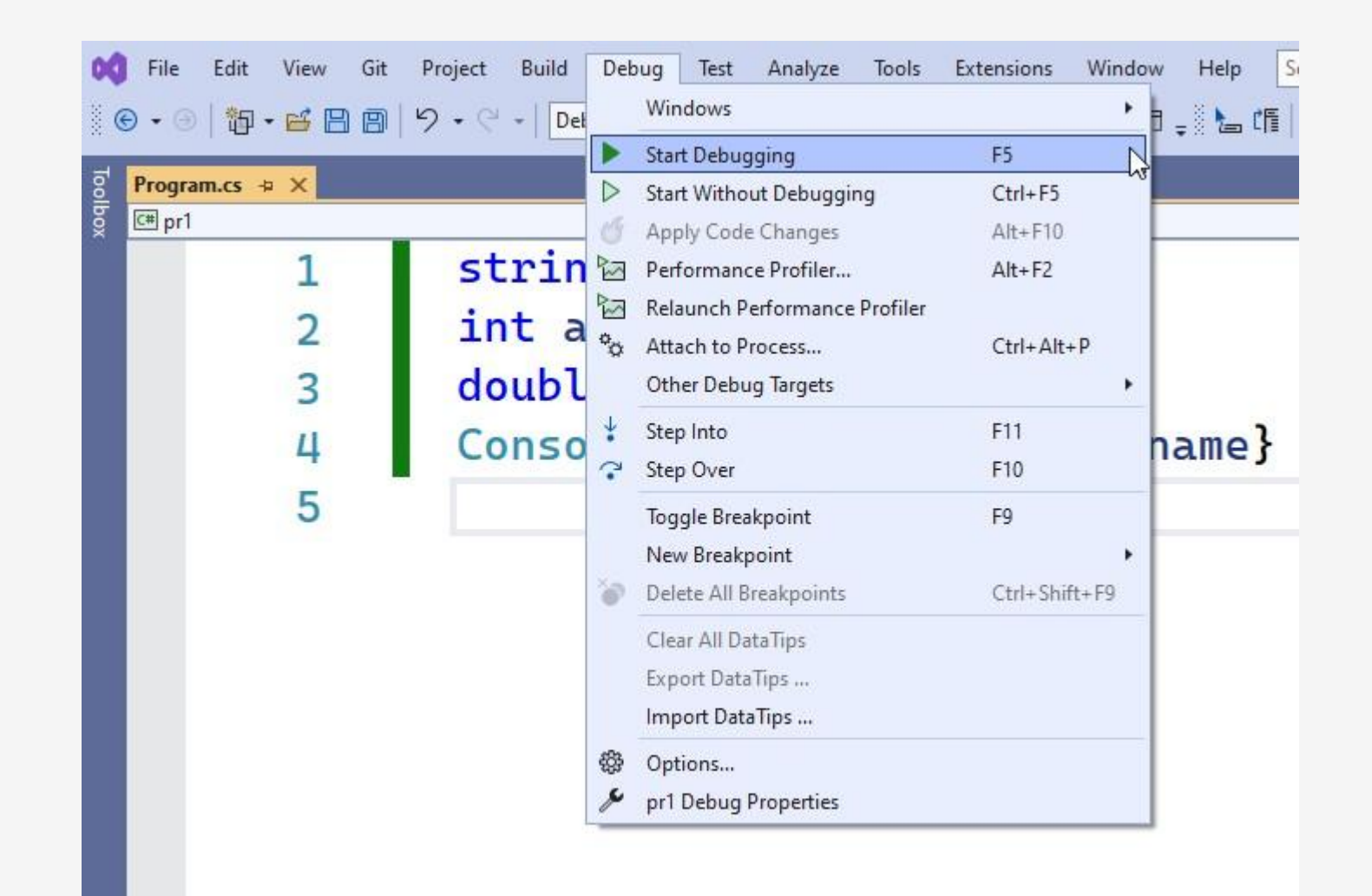

#### **F10 пошаговая отладка**

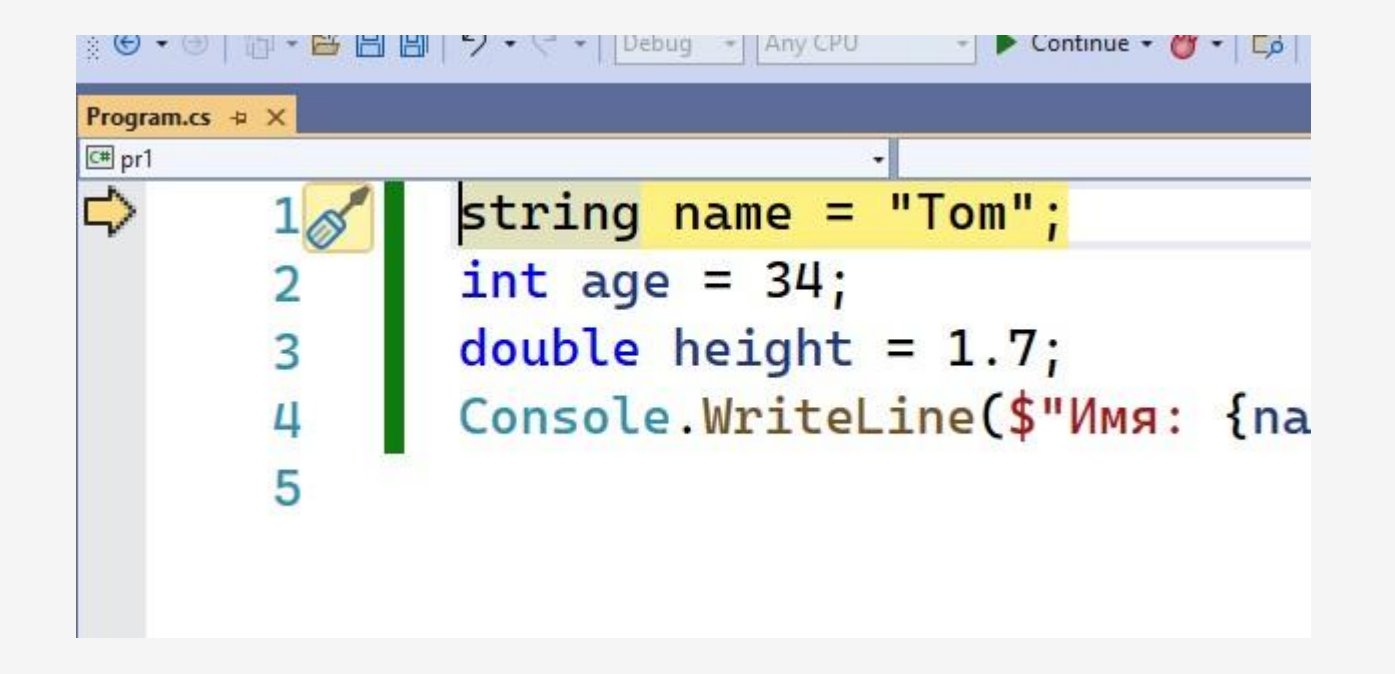

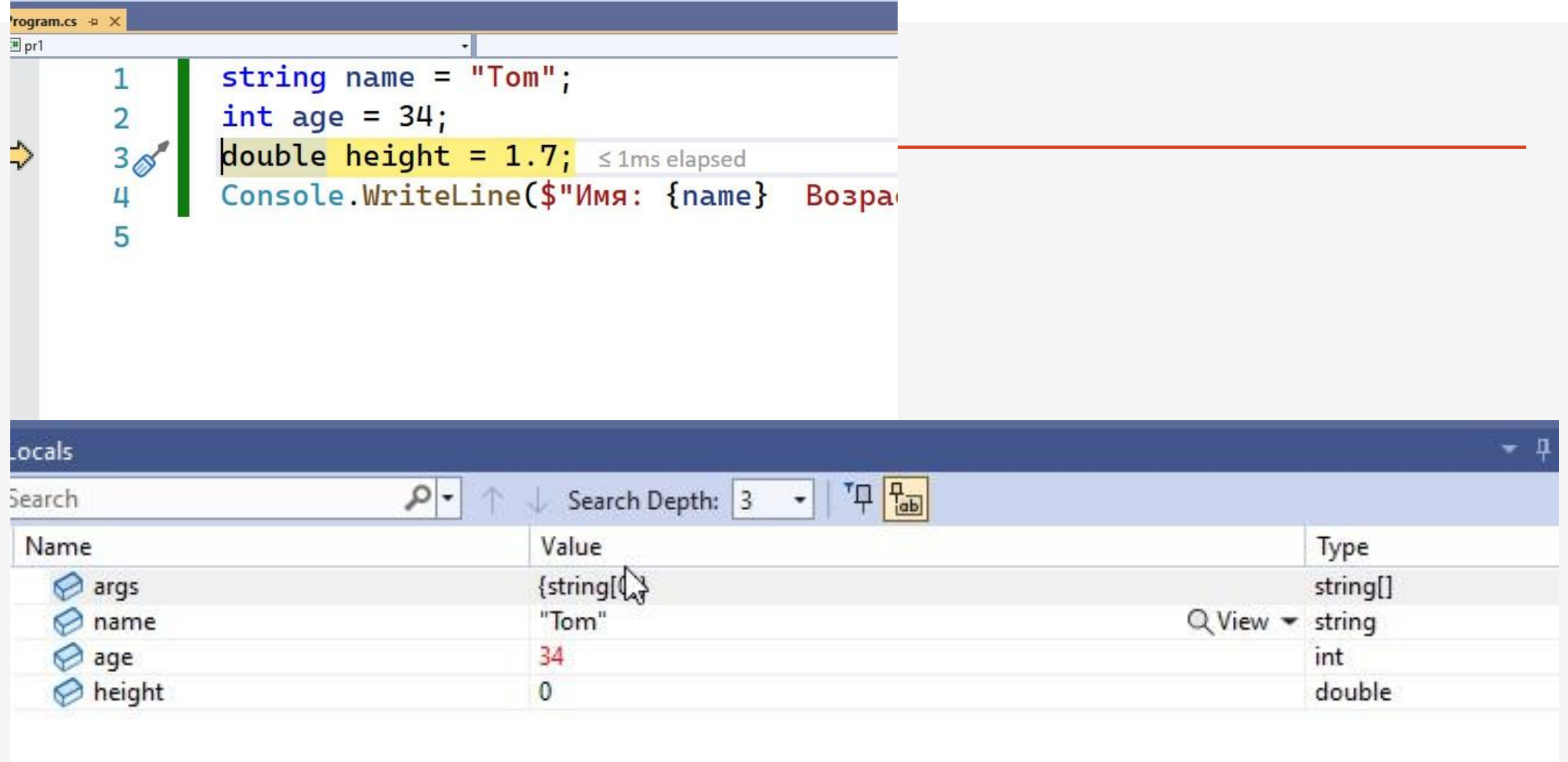

Locals | Watch 1

### **Точка остановы**

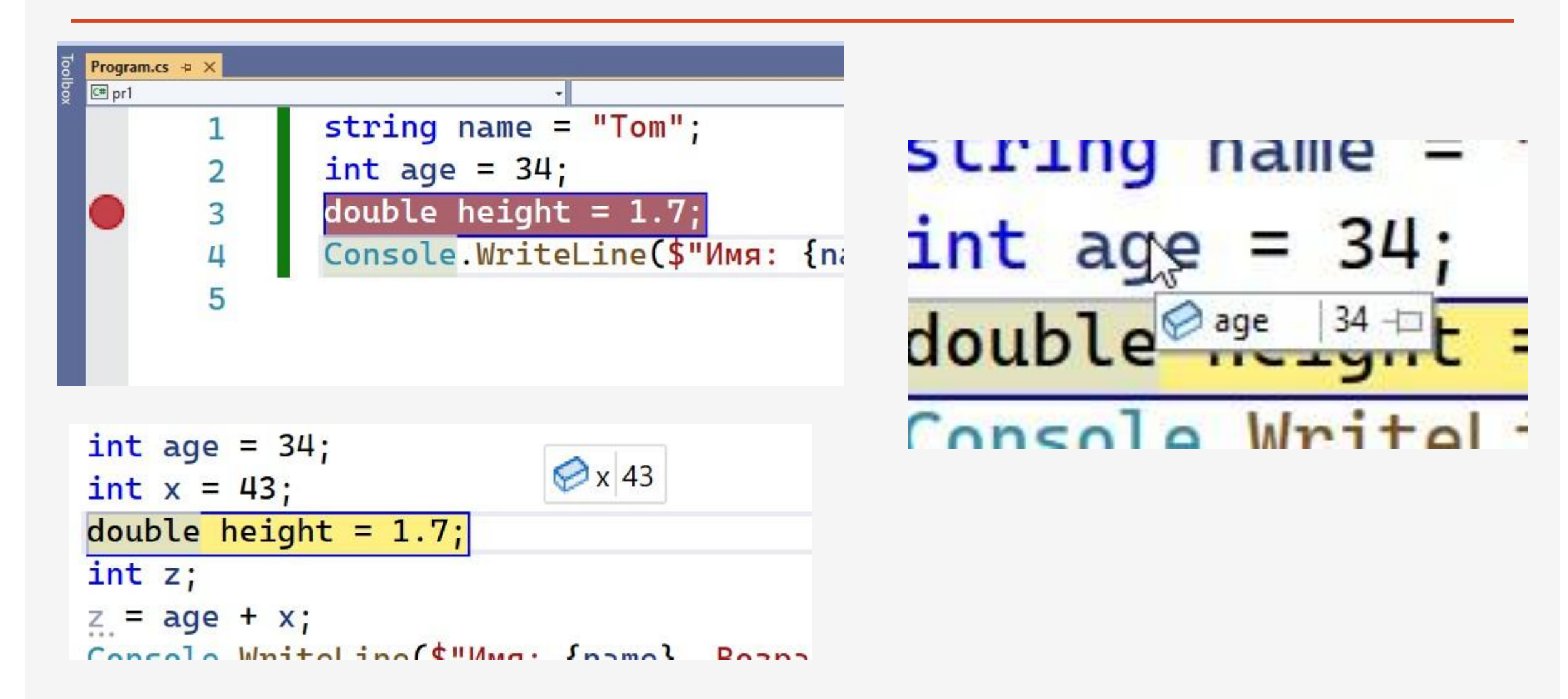

Закомментировать, раскомментировать блок кода

Комментарий типа /\* \*/

Закомментировать, раскомментировать:

### **Ctrl + Shfit + /**

Комментарий типа //

Закомментировать: **Ctrl+K следом Ctrl+C**

Раскомментировать: **Ctrl+K следом Ctrl+U**

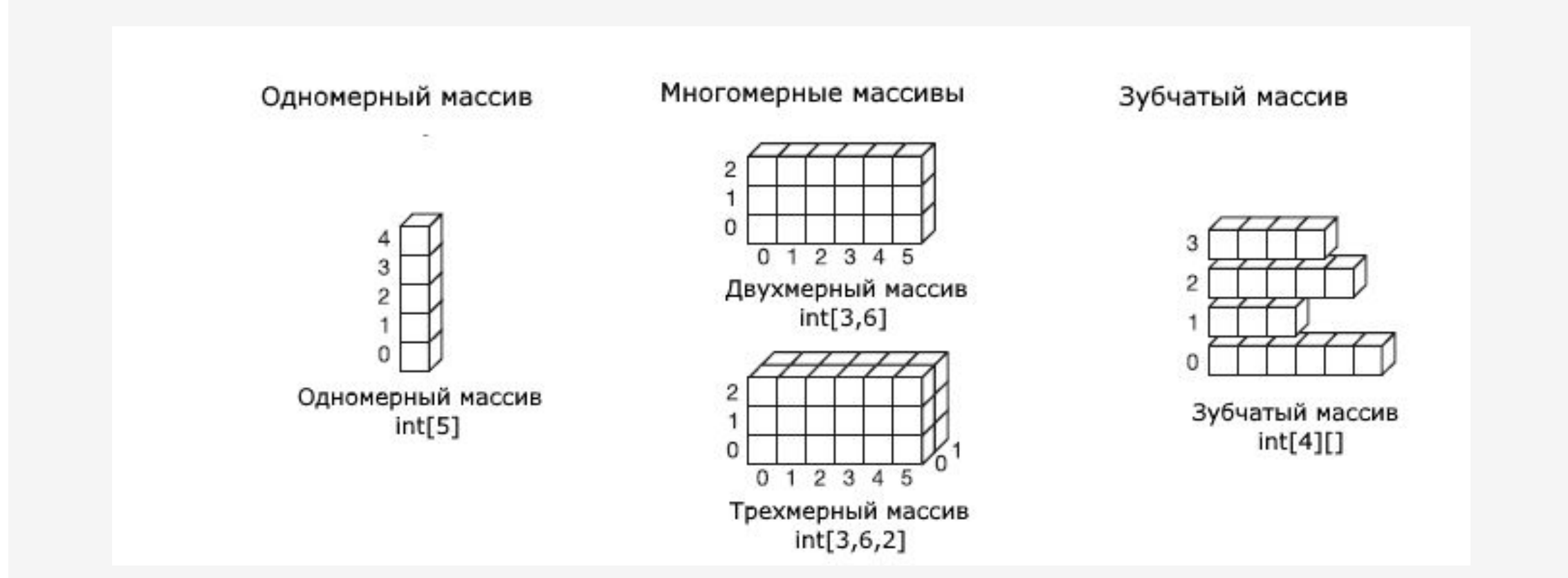